# **MOOVIL** Horaires et plan de la ligne 73 de bus

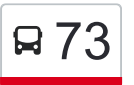

# Borderouge / Saint-Jean Lestang [Téléchargez](https://moovitapp.com/index/api/onelink/3986059930?pid=Web_SEO_Lines-PDF&c=Footer_Button&is_retargeting=true&af_inactivity_window=30&af_click_lookback=7d&af_reengagement_window=7d&GACP=v%3D2%26tid%3DG-27FWN98RX2%26cid%3DGACP_PARAM_CLIENT_ID%26en%3Dinstall%26ep.category%3Doffline%26ep.additional_data%3DGACP_PARAM_USER_AGENT%26ep.page_language%3Dfr%26ep.property%3DSEO%26ep.seo_type%3DLines%26ep.country_name%3DFrance%26ep.metro_name%3DToulouse&af_sub4=SEO_other&af_sub8=%2Findex%2Ffr%2Fline-pdf-Toulouse-1024-9974-180306&af_sub9=View&af_sub1=1024&af_sub7=1024&deep_link_sub1=1024&af_sub5=Control-Lines-15356-20240309-Mini_splash_all_click_to_webapp_new_design_LINE-1706087701&deep_link_value=moovit%3A%2F%2Fline%3Fpartner_id%3Dseo%26lgi%3D180306%26add_fav%3D1&af_ad=SEO_other_73_Borderouge%20%2F%20Saint-Jean%20Lestang_Toulouse_View&deep_link_sub2=SEO_other_73_Borderouge%20%2F%20Saint-Jean%20Lestang_Toulouse_View)

La ligne 73 de bus (Borderouge / Saint-Jean Lestang) a 2 itinéraires. Pour les jours de la semaine, les heures de service sont:

(1) Borderouge: 06:00 - 20:50(2) St-Jean Lestang: 06:00 - 20:55

Utilisez l'application Moovit pour trouver la station de la ligne 73 de bus la plus proche et savoir quand la prochaine ligne 73 de bus arrive.

#### **Direction: Borderouge**

18 arrêts [VOIR LES HORAIRES DE LA LIGNE](https://moovitapp.com/toulouse-1024/lines/73/180306/2362429/fr?ref=2&poiType=line&customerId=4908&af_sub8=%2Findex%2Ffr%2Fline-pdf-Toulouse-1024-9974-180306&utm_source=line_pdf&utm_medium=organic&utm_term=Borderouge%20%2F%20Saint-Jean%20Lestang)

Saint-Jean Lestang

Ecole Saint-Jean

Eglise Saint-Jean

Mairie Saint-Jean

Clair Matin

Bois De Saget

**Coteaux** 

Mirabelles

Belle Hôtesse

**Grive** 

Ctre Cial L'Union

Bayonne

Saint-Caprais

Atlanta

**Netwiller** 

Ebelot

Chemin De Borderouge

Borderouge

### **Horaires de la ligne 73 de bus** Horaires de l'Itinéraire Borderouge:

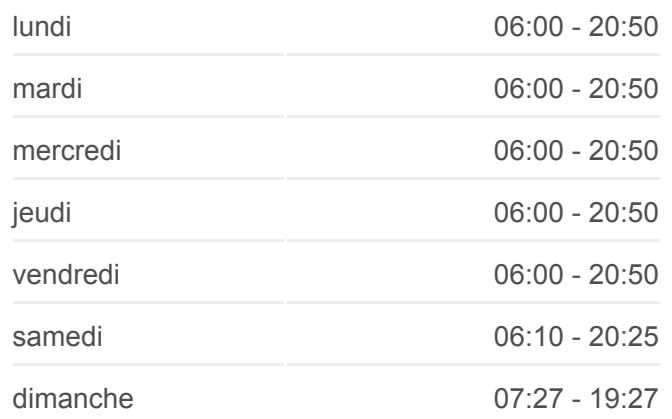

### **Informations de la ligne 73 de bus Direction:** Borderouge **Arrêts:** 18 **Durée du Trajet:** 18 min **Récapitulatif de la ligne:**

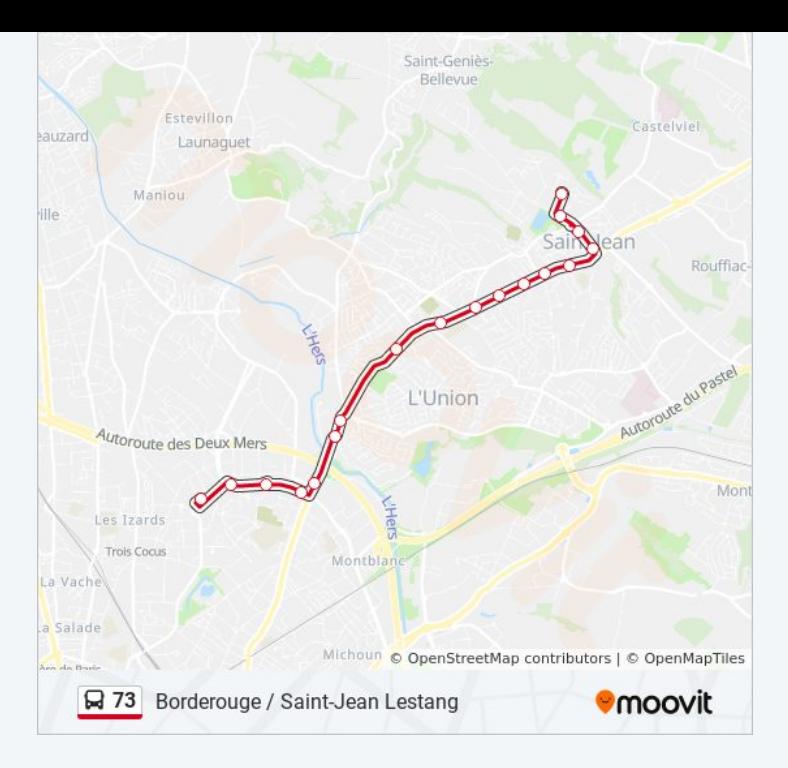

#### **Direction: St-Jean Lestang**

21 arrêts [VOIR LES HORAIRES DE LA LIGNE](https://moovitapp.com/toulouse-1024/lines/73/180306/2362428/fr?ref=2&poiType=line&customerId=4908&af_sub8=%2Findex%2Ffr%2Fline-pdf-Toulouse-1024-9974-180306&utm_source=line_pdf&utm_medium=organic&utm_term=Borderouge%20%2F%20Saint-Jean%20Lestang)

Borderouge

Chemin De Borderouge

Ebelot

Toulouse - Netwiller

Atlanta

St-Caprais

Bayonne

Ctre Cial L'Union

Grive

Belle Hôtesse

Mirabelles

**Coteaux** 

Bois De Saget

Clair Matin

Mairie Saint-Jean

Eglise Saint-Jean

Ecole Saint-Jean

Tamaris

## **Horaires de la ligne 73 de bus**

Horaires de l'Itinéraire St-Jean Lestang:

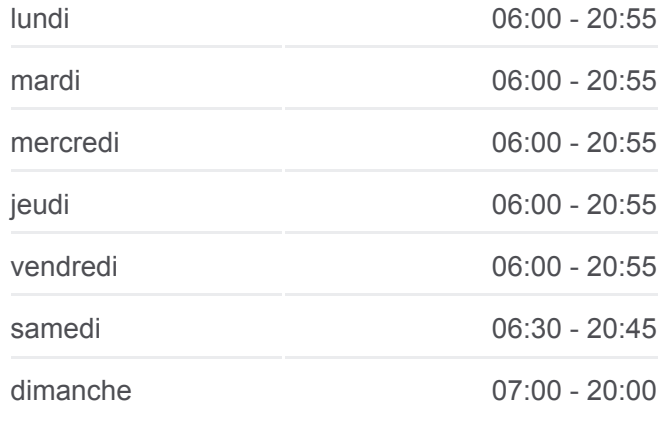

**Informations de la ligne 73 de bus Direction:** St-Jean Lestang **Arrêts:** 21 **Durée du Trajet:** 19 min **Récapitulatif de la ligne:**

**Colette** 

Charmes

Saint-Jean Lestang

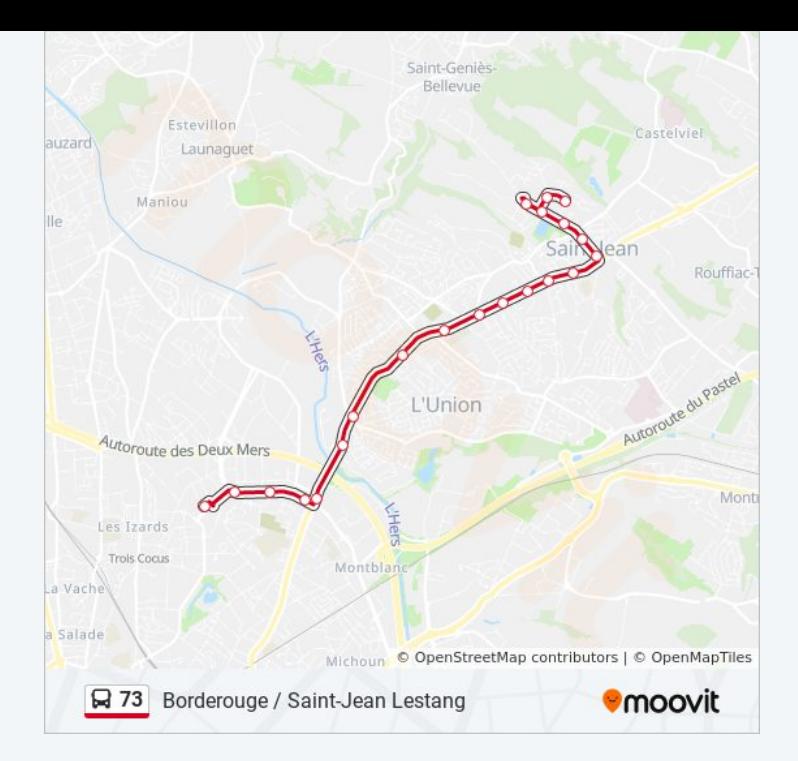

Les horaires et trajets sur une carte de la ligne 73 de bus sont disponibles dans un fichier PDF hors-ligne sur moovitapp.com. Utilisez le [Appli Moovit](https://moovitapp.com/toulouse-1024/lines/73/180306/2362429/fr?ref=2&poiType=line&customerId=4908&af_sub8=%2Findex%2Ffr%2Fline-pdf-Toulouse-1024-9974-180306&utm_source=line_pdf&utm_medium=organic&utm_term=Borderouge%20%2F%20Saint-Jean%20Lestang) pour voir les horaires de bus, train ou métro en temps réel, ainsi que les instructions étape par étape pour tous les transports publics à Toulouse.

[À propos de Moovit](https://moovit.com/fr/about-us-fr/?utm_source=line_pdf&utm_medium=organic&utm_term=Borderouge%20%2F%20Saint-Jean%20Lestang) · [Solutions MaaS](https://moovit.com/fr/maas-solutions-fr/?utm_source=line_pdf&utm_medium=organic&utm_term=Borderouge%20%2F%20Saint-Jean%20Lestang) · [Pays disponibles](https://moovitapp.com/index/fr/transport_en_commun-countries?utm_source=line_pdf&utm_medium=organic&utm_term=Borderouge%20%2F%20Saint-Jean%20Lestang) · [Communauté Moovit](https://editor.moovitapp.com/web/community?campaign=line_pdf&utm_source=line_pdf&utm_medium=organic&utm_term=Borderouge%20%2F%20Saint-Jean%20Lestang&lang=fr)

© 2024 Moovit - Tous droits réservés

**Consultez les horaires d'arrivée en direct**

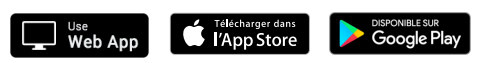